# GALAHAD, A Library of Thread-Safe Fortran 90 Packages for Large-Scale Nonlinear Optimization

NICHOLAS I. M. GOULD Rutherford Appleton Laboratory DOMINIQUE ORBAN Northwestern University and PHILIPPE L. TOINT University of Namur

We describe the design of version 1.0 of GALAHAD, a library of Fortran 90 packages for largescale nonlinear optimization. The library particularly addresses quadratic programming problems, containing both interior point and active set algorithms, as well as tools for preprocessing problems prior to solution. It also contains an updated version of the venerable nonlinear programming package, LANCELOT.

Categories and Subject Descriptors: G.4 [**Mathematical Software**]—*algorithm design and analysis*

General Terms: Algorithms

Additional Key Words and Phrases: Fortran 90, GALAHAD, LANCELOT, large-scale nonlinear optimization, large-scale quadratic programming

## 1. INTRODUCTION

We released our large-scale nonlinear programming package LANCELOT [Conn et al. 1992] late in 1991. Over the intervening years, LANCELOT A has been used by a large number of people, both via free source downloads from our WWW sites and by means of the NEOS facility [Czyzyk et al. 1998] from the

This work was supported in part by the EPSRC grant GR/R46641.

Authors' addresses: N. I. M. Gould, Rutherford Appleton Laboratory, Computational Science and Engineering Department, Chilton, Oxfordshire, OX11 0QX, England; email: n.gould@rl.ac.uk; D. Orban, Northwestern University, 2145 Sheridan Road, Evanston, IL 60208-3118; email: orban@ece.nortwestern.edu; P. L. Toint, University of Namur, 61 rue de Bruxelles, B-5000 Namur, Belgium; email: Philippe.Toint@fundp.ac.be.

Permission to make digital or hard copies of part or all of this work for personal or classroom use is granted without fee provided that copies are not made or distributed for profit or direct commercial advantage and that copies show this notice on the first page or initial screen of a display along with the full citation. Copyrights for components of this work owned by others than ACM must be honored. Abstracting with credit is permitted. To copy otherwise, to republish, to post on servers, to redistribute to lists, or to use any component of this work in other works requires prior specific permission and/or a fee. Permissions may be requested from Publications Dept., ACM, Inc., 1515 Broadway, New York, NY 10036 USA, fax:  $+1$  (212) 869-0481, or permissions@acm.org. <sup>C</sup> 2003 ACM 0098-3500/03/1200-0353 \$5.00

Optimization Technology Center at Argonne National Laboratory and Northwestern University in the USA. It is fair to say that we (and others) recognised its limitations from the outset, and it has long been our goal to eventually provide a suitable successor.

LANCELOT A was written in Fortran 77. Despite the widespread availability of good Fortran 77 compilers, the limitations of the language, particularly the absence of standardised memory allocation facilities, proved to be a serious limitation, especially for large problems. Work started in 1995 on a Fortran 90 implementation, particularly to take advantage of the new language's memory manipulation features and array constructs, and by 1997 we had a working prototype of the improved LANCELOT B. We had chosen to stay with Fortran rather than C, for example, partially because many of the package's key (external) components, most especially the HSL [2002] sparse matrix codes produced by our colleagues, are all Fortran based, and also because we believed (and still believe) Fortran 90 capable of providing all of the facilities we needed.

Regrettably, at or around that time, a number of our colleagues had started to release the results of comparative tests of their new codes—for instance SNOPT [Gill et al. 2002], LOQO [Vanderbei and Shanno 1999], KNITRO [Byrd et al. 1999], and FilterSQP [Fletcher and Leyffer 2002]—against LANCELOT A, and the results made frankly rather depressing reading for us [Dolan and More´ 2000, Benson et al. 2001, and Chin 2001], LANCELOT often, but far from always, being significantly outperformed. Quite clearly, the promise always held for large-scale sequential quadratic programming (SQP) methods, based on how they outperformed other techniques in comparative tests such as those due to Hock and Schittkowski [1981], was now being realised, and the limit of what might be achieved by augmented Lagrangian methods such as LANCELOT A had probably been reached.

Reluctantly, we abandoned any plans to release LANCELOT B at that time, and turned our attention instead to SQP methods. To our minds, there had never really been much doubt that SQP methods would be more successful in the long term, but there had been general concerns over how to solve (approximately) their all-important (large-scale) quadratic programming (QP) subproblems. Thus, we decided that our next goal should be to produce highquality QP codes for eventual incorporation in our own SQP algorithm(s). Since we believe that there might be considerable interest from others in such codes, we have decided to release these before we have finalized our SQP solver(s). And since we realized that far from producing a single package, we are now in effect building a library of independent but interrelated packages, we have chosen to release an (evolving) large-scale nonlinear optimization library, GALAHAD.

In some sense GALAHAD Version 1.0 is a stop-gap, since, although it includes the upgraded B version of LANCELOT, we doubt seriously whether LANCELOT B is a state-of-the-art solver for general nonlinear programming problems. What GALAHAD V1.0 does provide are the quadratic programming solvers and related tools that we anticipate will allow us to develop the next-generation SQP solvers we intend to introduce in Version 2 of the library.

# 2. LIBRARY CONTENTS

Each package in GALAHAD is written as a Fortran 90 module, and the codes are all threadsafe. The default precision for real arguments is double, but this is easily transformed to single in a UNIX environment using provided sed scripts. Each package has accompanying documentation and a test program. The latter attempts to execute as much of the package as realistically possible. (The fact that some of the packages are intended for nonlinear problems makes it difficult to ensure that every statement is executed, since some segments of code are intended to cope with pathological behaviour that cannot be ruled out in theory but nevertheless seems never to occur in practice.) Options to packages may be passed both directly, through subroutine arguments, and indirectly, via optionspecification files. The second mechanism is particularly useful when there is a hierarchy of packages for which a user wishes to change an option for one of the dependent packages without recompilation.

## 2.1 Overview

GALAHAD comprises the following major packages:

- LANCELOT B is a sequential augmented Lagrangian method for minimizing a (nonlinear) objective subject to general (nonlinear) constraints and simple bounds.
- QPB is a primal-dual interior-point trust-region method for minimizing a general quadratic objective function over a polyhedral region.
- QPA is an active/working-set method for minimizing a general quadratic objective function over a polyhedral region.
- LSQP is an interior-point method for minimizing a linear or separable convex quadratic function over a polyhedral region.
- PRESOLVE is a method for preprocessing linear and quadratic programming problems prior to solution by other packages.
- GLTR is a method for minimizing a general quadratic objective function over the interior or boundary of a (scaled) hyper-sphere.
- SILS provides an interface to the HSL sparse-matrix package MA27 that is functionally equivalent to the more recent HSL package HSL MA57.
- SCU uses a Schur complement update to find the solution of a sequence of linear systems for which the solution involving a leading submatrix may be found by other means.

In addition, GALAHAD contains the following auxiliary packages:

- QPP reorders linear and quadratic programming problems to a convenient form prior to solution by other packages.
- QPT provides a derived type for holding linear and quadratic programming problems.
- SMT provides a derived type for holding sparse matrices in a variety of formats.
- SORT gives implementations of both Quick-sort and Heap-sort methods.
- RAND provides pseudo-random numbers.

- SPECFILE allows users to provide options to other packages, using lists of keyword-value pairs given in package-dependent option-specification files.
- SYMBOLS assigns values to a list of commonly used GALAHAD variables.

# 2.2 Details of major GALAHAD packages

2.2.1 *LANCELOT B.* LANCELOT A is fully described in Conn et al. [1992], and the results of comprehensive tests are given in Conn et al. [1996a]. The enlivened LANCELOT B offers a number of improvements over its predecessor. New features include

- —automatic allocation of workspace,
- —a non-monotone descent strategy [Toint 1997, and Conn et al. 2000*a*, §10.1] to be used by default,
- —optional use of More and Toraldo [1991]-type projections [see also Lin and ´ Moré [1999a] during the subproblem solution phase,
- —an interface to Lin and More [1999b] public domain incomplete Cholesky ´ factorization package ICFS for use as a preconditioner,
- —optional use of structured trust regions to better model structured problems [Conn et al. 1996b, and Conn et al. 2002a, §10.2],
- —more flexibility over the choice of derivatives, which need only be provided for a subset of the element functions from which the problem is built, the remainder being estimated by differences or secant approximations.

The main reason for extending LANCELOT's life is as a prototype for what may be achieved using Fortran 90/95 in preparation for future GALAHAD SQP solvers, since the problem data structure and interface is unlikely to change significantly.

To illustrate the effects of the new features, both LANCELOT A and LANCELOT B (using a number of new options) were run on all the examples (except linear and quadratic programs) from the CUTEr test set [Gould et al. 2002a]. The CUTEr set differs from its predecessor in CUTE [Bongartz et al. 1995] both in the number of problems and by virtue of a long-overdue increase in default dimensions for all variable-dimensional problems. The options new to LANCELOT B that we considered were as follows:

- —The default: a nonmonotone descent strategy with a history length of 1, a band preconditioner with semi-bandwidth 5, and exact second derivatives.
- —The default, except that a monotone descent strategy is used.
- —The default, except that SR1 approximations to the second derivatives are used.
- -The default, except that the Lin and Moré' [1999b] incomplete Cholesky factorization preconditioner, ICFS, with 5 extra work vectors, is used.
- —The default, except that the More and Toraldo [1991] projected search, with ´ 5 restarts is used.
- —The default, except that a structured trust region [Conn et al. 1996b] is used.

—The default, except that the history length for the nonmonotone descent strategy is increased to 5.

LANCELOT A was run with its defaults, since an exhaustive test of other LANCELOT A options has already been performed [Conn et al. 1996a].

In Figure 1 the performance profiles [Dolan and More 2002] for the CPU ´ time (in seconds) and the numbers of function evaluations from these tests are reported. All experiments were performed on a single processor of a Compaq AlphaServer DS20 with 3.5 Gbytes of RAM, using the Compaq f90 compiler with full machine-specific optimization. Runs were regarded as unsuccessful (and terminated) if they reached 30 minutes CPU time or 10000 function evaluations. Of the 749 problems thus considered (and for the best of the options), 151 (roughly 20%) were terminated for that reason or because the evaluation of problem functions led to floating-point exceptions. Of those requiring more than 30 minutes/10000 calls, most could ultimately be solved by increasing the CPU and iteration limits.

Suppose that a given algorithm *i* from a competing set A reports a statistic  $s_{ij} \geq 0$  when run on example *j* from our test set *T*, and that the smaller this statistic the better the algorithm is considered. Let

$$
k(s, s^*, \sigma) = \begin{cases} 1 & \text{if } s \leq \sigma s^* \\ 0 & \text{otherwise.} \end{cases}
$$

Then, the *performance profile* of algorithm *i* is the function

$$
p_i(\sigma) = \frac{\sum_{j \in \mathcal{T}} k(s_{i,j}, s_j^*, \sigma)}{|\mathcal{T}|} \text{ with } \sigma \geq 1,
$$

where  $s_j^* = \min_{i \in \mathcal{A}} s_{ij}$ . Thus  $p_i(1)$  gives the fraction of the number of examples for which algorithm *i* was the most effective (according to statistics  $s_{ij}$ ),  $p_i(2)$  gives the fraction for which algorithm *i* is within a factor of 2 of the best, and  $\lim_{\sigma\to\infty}$   $p_i(\sigma)$  gives the fraction of examples for which the algorithm succeeded. We consider such a profile to be a very effective means of comparing algorithms and (in this case) the relative merits of the new options available in LANCELOT B.

The benefits of the non-monotone strategy are apparent in terms of both CPU time and function evaluation reductions. Likewise, the Lin-More (for function ´ evaluations) and Moré-Toraldo (for CPU time) options both prove to be advantageous. In addition, we are pleased to see that the best of the new options show some gain with respect to LANCELOT A, particularly as we were initially concerned that moving from Fortran 77 to 90 might give rise to some performance penalties. The only new option that we are disappointed with is the use of a structured trust region, and, on the basis of these tests, we cannot really recommend this strategy. The full set of results are available as an internal report [Gould et al. 2002b].

2.2.2 QPB*.* The module QPB is an implementation of a primal-dual feasible interior-point trust-region method for quadratic programming.

ACM Transactions on Mathematical Software, Vol. 29, No. 4, December 2003.

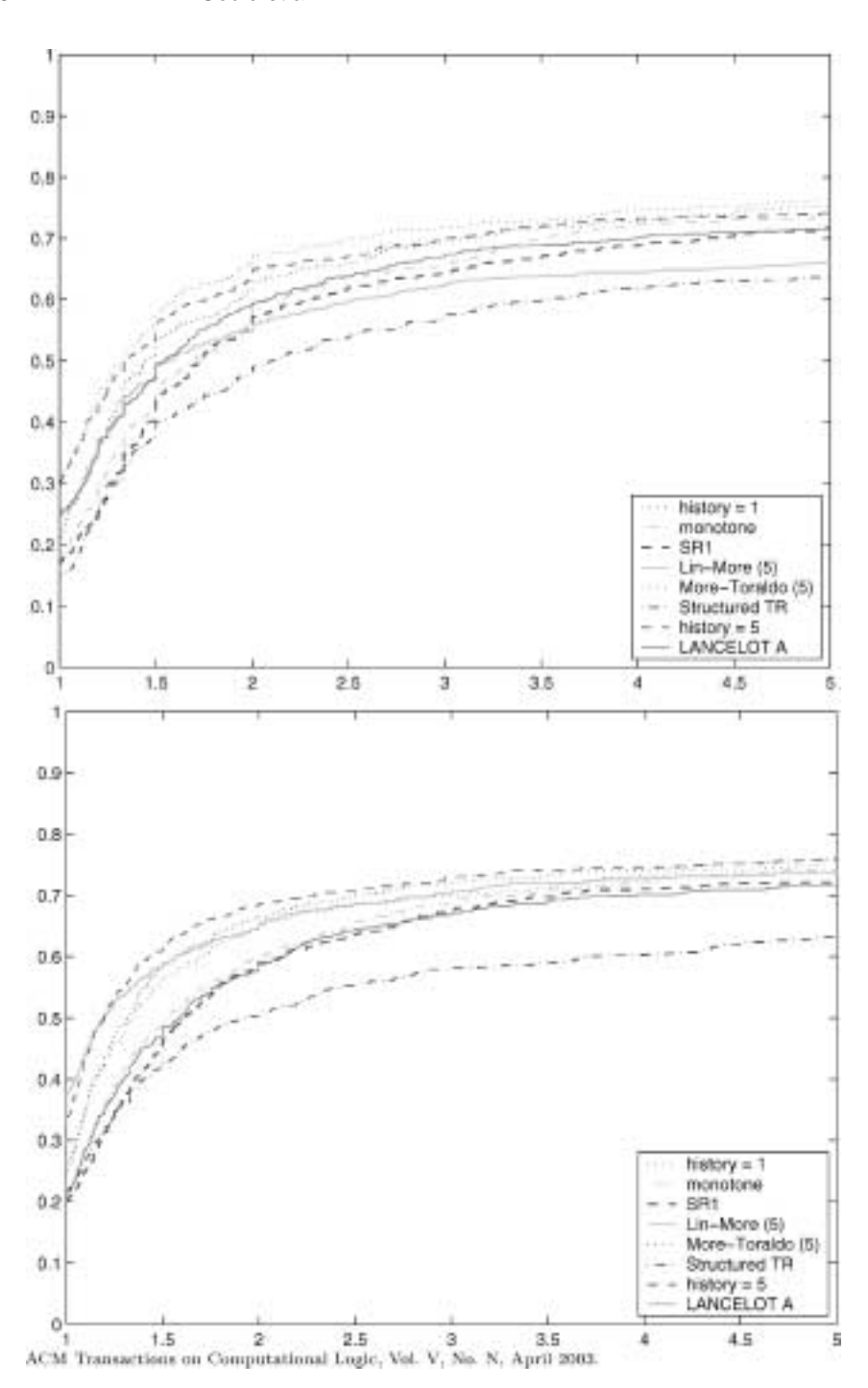

Fig. 1. Performance profile for LANCELOT options: CPU times (top) and number of function evaluations (bottom). The horizontal axis gives the argument  $σ$ , while the vertical axis records  $p_i(\sigma)$  for each of the competing options, *i*.

To set the scene, the *quadratic programming* problem is to

$$
\underset{x \in \mathbb{R}^n}{\text{minimize}} \quad q(x) \equiv \frac{1}{2} x^T H x + g^T x \tag{2.1}
$$

subject to the general linear constraints

$$
c_i^l \le a_i^T x \le c_i^u, \quad i = 1, ..., m,
$$
 (2.2)

and the simple bound constraints

$$
x_j^l \le x_j \le x_j^u, \quad j = 1, ..., n,
$$
 (2.3)

for given vectors  $g$ ,  $a_i$ ,  $c^l$ ,  $c^u$ ,  $x^l$ ,  $x^u$  and a given symmetric (but not necessarily definite) matrix *H*. Equality constraints and fixed variables are allowed by set- $\phi_i^u = c_i^l$  and  $x_j^u = x_j^l$  as required, and any or all of the constraint bounds may be infinite. The required solution x to  $(2.1)$ – $(2.3)$  satisfies the primal optimality conditions

$$
Ax = c \tag{2.4}
$$

and

$$
c^l \leq c \leq c^u, \quad x^l \leq x \leq x^u,\tag{2.5}
$$

the dual optimality conditions

$$
Hx + g = A^T y + z, \quad y = y^l + y^u \text{ and } z = z^l + z^u,
$$
 (2.6)

and

$$
y^l \ge 0, \quad y^u \le 0, \quad z^l \ge 0 \quad \text{and} \quad z^u \le 0,
$$
 (2.7)

and the complementary slackness conditions

$$
(Ax - cl)T yl = 0, (Ax - cu)T yu = 0, (x - xl)T zl = 0 \text{ and } (x - xu)T zu = 0,
$$
\n(2.8)

where *c* is an additional vector of primal variables, the vectors *y* and *z* are Lagrange multipliers for the general linear constraints and the dual variables for the bounds, respectively, and where the vector inequalities hold componentwise.

Primal-dual interior-point methods iterate towards a point that satisfies the optimality conditions  $(2.4)$ – $(2.8)$  by ultimately aiming to satisfy  $(2.4)$ ,  $(2.6)$  and (2.8), while ensuring that (2.5) and (2.7) are satisfied as strict inequalities at each stage. Appropriate norms of the amounts by which (2.4), (2.6) and (2.8) fail to be satisfied are known as the primal and dual infeasibility, and the violation of complementary slackness, respectively. The fact that (2.5) and (2.7) are satisfied as strict inequalities gives such methods their name, interior-point methods.

The problem is solved in two phases. The goal of the first "initial feasible point" phase is to find a strictly interior point that is primal feasible (satisfies (2.4)). The GALAHAD package LSQP (see §2.2.4) is used for this purpose, and offers the options of either accepting the first strictly feasible point found, or preferably of aiming for the so-called "analytic center" of the feasible region. Given such a suitable initial feasible point, the second "optimality" phase ensures that (2.4) remains satisfied while iterating to satisfy dual feasibility (2.6)

and complementary slackness (2.8). It proceeds by approximately minimizing a sequence of barrier functions

$$
q(x) - \mu \left[ \sum_{i=1}^{m} \log(c_i - c'_i) + \sum_{i=1}^{m} \log(c_i - c_i) + \sum_{j=1}^{n} \log(x_j - x'_j) + \sum_{j=1}^{n} \log(x_j - x_j) \right],
$$

for an appropriate sequence of positive barrier parameters  $\mu$  converging to zero, while ensuring that (2.4) remains satisfied and that *x* and *c* are strictly interior points for (2.5). Note that terms in the above summations corresponding to infinite bounds are ignored, and that equality constraints are specially treated.

Each of the barrier subproblems is solved using a trust-region method. Such a method generates a trial correction step ( $\delta x$ ,  $\delta c$ ) to the current iterate (x, c) by replacing the nonlinear barrier function locally by a suitable quadratic model, and approximately minimizing this model in the intersection of (2.4) and a trust region  $\|(\delta x, \delta c)\| \leq \Delta$  for some appropriate positive trust-region radius  $\Delta$  and norm  $\|\cdot\|$ . The step is accepted/rejected and the radius adjusted on the basis of how accurately the model reproduces the value of the barrier function at the trial step. If the step proves to be unacceptable, a linesearch is performed along the step to obtain an acceptable new iterate. In practice, the natural primal "Newton" model of the barrier function is almost always less successful than an alternative primal-dual model, and consequently the primal-dual model is usually to be preferred.

The trust-region subproblem is approximately solved using the combined conjugate-gradient/Lanczos method [Gould et al. 2001 and Gould et al. 1999a] implemented in the GALAHAD module GLTR (see §2.2.6). Such a method requires a suitable preconditioner, and in our case, the only flexibility we have is in approximating the model of the Hessian. Although using a fixed form of preconditioning is sometimes effective, we have provided the option of an automatic choice that aims to balance the cost of applying the preconditioner against the need for an accurate solution of the trust-region subproblem. The preconditioner is applied using the GALAHAD factorization package SILS (see §2.2.7)—or optionally using HSL MA57 from HSL if this is available—but options at this stage are to factorize the preconditioner as a whole (the so-called "augmented system" approach) or to perform a block elimination first (the "Schur-complement" approach). The latter is usually to be preferred when a (non-singular) diagonal preconditioner is used, but may be inefficient if any of the columns of *A* is too dense.

The theoretical justification of the overall scheme, for problems with general objectives and inequality constraints, is given by Conn et al. [2000b], in which we also present numerical results that suggest it is indeed able to solve some problems of the size we had been aiming for. More recently, we investigated the ultimate rate of convergence of such schemes, and have shown that, under fairly general conditions, a componentwise superlinear rate is achievable for both quadratic and general nonlinear programs [Gould et al. 1999b].

Full advantage is taken of any zero elements in the matrix *H* or the vectors *ai*. An older version of QPB (using HSL MA57 rather than SILS, see §2.2.7, but without some of the most recent features in QPB) is available commercially as HSL VE12 within HSL.

2.2.3 QPA*.* The module QPA is an implementation of a second approach to quadratic programming, this time of the active/working set variety. QPA is primarily intended within GALAHAD to deal with the case where a good estimate of the optimal active set has been determined (so that relatively few iterations will be required). The method is actually more general in scope, and is geared toward solving **1***-quadratic programming* problems of the form

$$
\underset{x \in \mathbb{R}^n}{\text{minimize}} \ m(x, \ \rho_g, \ \rho_b) \stackrel{\text{def}}{=} q(x) + \rho_g v_g(x) + \rho_b v_b(x) \tag{2.9}
$$

.

involving the quadratic objective  $q(x)$  and the infeasibilities

$$
v_g(x) = \sum_{i=1}^m \max(c_i^1 - a_i^T x, 0) + \sum_{i=1}^m \max(a_i^T x - c_i^u, 0)
$$

and

$$
v_b(x) = \sum_{j=1}^n \max(x_j^j - x_j, 0) + \sum_{j=1}^n \max(x_j - x_j^u, 0)
$$

At the *k*-th iteration of the method, an improvement to the value of the merit function  $m(x,\, \rho_{\not\!\! S},\, \rho_b)$  at  $x=x^{(k)}$  is sought. This is achieved by first computing a search direction  $s^{(k)}$  and then setting  $x^{(k+1)} = x^{(k)} + \alpha^{(k)} s^{(k)}$ , where the stepsize α(*k*) is chosen as the first local minimizer of φ(α) = *m*(*x*(*k*) + α*s*(*k*) , ρ*<sup>g</sup>* , ρ*b*) as α increases from zero. The stepsize calculation is straightforward, and exploits the fact that  $\phi(\alpha)$  is a piecewise quadratic function of  $\alpha$ .

The search direction is defined by a subset of the "active" terms in  $v(x)$ , that is, those for which  $a_i^T x = c_i^l$  or  $c_i^u$  (for  $i = 1, ..., m$ ) or  $x_j = x_j^l$  or  $x_j^u$  (for  $j = 1, ..., n$ ). The "working set"  $W^{(k)}$  is chosen as the intersection of subsets of indices *i* and  $-i$ from the active terms, and is such that its members have linearly independent gradients. The search direction  $s^{(k)}$  is chosen as an approximate solution of the equality-constrained quadratic program

minimize 
$$
m^{\circ}(s) \stackrel{\text{def}}{=} q(x^{(k)} + s) + \rho_{g} I_{g}^{(k)}(s) + \rho_{b} I_{b}^{(k)}(s),
$$
 (2.10)

subject to

$$
a_i^T s = 0, \ \ i \in \{1, \dots, m\} \cap W^{(k)}, \ \text{and} \ \ x_j = 0, \ -j \in \{-1, \dots, -n\} \cap W^{(k)}, \tag{2.11}
$$

where

$$
I_g^{(k)}(s) = -\sum_{\substack{i=1 \ a_i^T < c_i^l}}^m a_i^T s + \sum_{\substack{i=1 \ a_i^T < c_i^u}}^m a_i^T s
$$

and

$$
I_b^{(k)}(s) = -\sum_{\substack{j=1 \ x_j < x_j^l}}^n s_j + \sum_{\substack{j=1 \ x_j > x_j^u}}^n s_j.
$$

The equality-constrained quadratic program  $(2.10)$ – $(2.11)$  is solved by a projected preconditioned conjugate gradient method [Gould et al. 2001]. The

method terminates if the solution is found, or if a pre-specified iteration limit is reached, or if a direction of infinite descent is located, along which  $m^{\circ}(s)$  decreases without bound within the feasible region (2.11). Successively more accurate approximations are required as suspected solutions of (2.9) are approached.

Preconditioning of the conjugate gradient iteration requires the solution of one or more linear systems of the form

$$
\begin{pmatrix} M^{(k)} & A^{(k)T} \\ A^{(k)} & 0 \end{pmatrix} \begin{pmatrix} p \\ u \end{pmatrix} = \begin{pmatrix} g \\ 0 \end{pmatrix}, \tag{2.12}
$$

where  $M^{(k)}$  is a "suitable" approximation to *H* and the rows of  $A^{(k)}$  comprise the gradients of the terms in the current working set. Rather than recomputing a factorization of the preconditioner at every iteration, we use a Schur complement method, recognizing the fact that gradual changes occur to successive working sets. The main iteration is divided into a sequence of "major" iterations. At the start of each major iteration (say, the overall iteration *l*), a factorization of the current "reference" matrix

$$
\begin{pmatrix}\nM^{(I)} & A^{(I)T} \\
A^{(I)} & 0\n\end{pmatrix}
$$
\n(2.13)

is obtained using the GALAHAD factorization package SILS (see §2.2.7)—or, once again, optionally using HSL MA57 from HSL if this is available. This reference matrix may be factorized as a whole (the augmented system approach). Alternatively, systems involving (2.13) may be solved by performing a block elimination of *p* and then factorizing  $A^{(l)}M^{(l)-1}A^{(l)T}$  (the "Schur-complement" approach). The latter is usually to be preferred when a (non-singular) diagonal preconditioner is used, but may be inefficient if any of the columns of  $A^{(l)}$ is too dense. Subsequent iterations within the current major iteration obtain solutions to (2.12) via the factors of (2.13) and an appropriate (dense) Schur complement, obtained from SCU in GALAHAD (see §2.2.8). The major iteration terminates once the space required to hold the factors of the (growing) Schur complement exceeds a given threshold.

The working set changes by (a) the addition of an active term encountered during the determination of the stepsize, or (b) the removal of a term if  $s = 0$ solves (2.10)–(2.11). The decision on which to remove in the latter case is based upon the expected decrease upon the removal of an individual term, and this information is available from the magnitude and sign of the components of the auxiliary vector *u* computed in (2.12). At optimality, the components of *u* for *ai* terms will all lie between 0 and  $\rho_g$ —and those for the other terms between 0 and ρ*b*—and any violation of this rule indicates further progress is possible.

To solve quadratic programs of the form (2.1)–(2.3), a sequence of problems of the form (2.9) are solved, each with a larger value of  $\rho_g$  and/or  $\rho_b$  than its predecessor. The required solution has been found once the infeasibilities  $v_g(x)$ and  $v_b(x)$  have been reduced to zero at the solution of (2.9) for the given  $\rho_g$  and  $\rho_b$ .

Having proposed and implemented two very different quadratic programming methods, one might ask: how do the methods compare? We examined this

Table I. QPB on Large QP Examples. Runs Performed on a Compaq AlphaServer DS20 (3.5 Gbytes RAM), Time in CPU Seconds. *n* is the Number of Unknowns, and *m* is the Number of General Constraints. C Indicates a Convex Problem, while NC is a Convex One. Note that the Factorization for QPBAND Fills in

Considerably More Than That for QPNBAND, and This Accounts for the Significantly Higher CPU Times

| Name           | n      | m      | type           | its | time |
|----------------|--------|--------|----------------|-----|------|
| <b>OPBAND</b>  | 100000 | 50000  | C              | 13  | 157  |
| <b>OPBAND</b>  | 200000 | 100000 | C              | 17  | 1138 |
| <b>OPBAND</b>  | 400000 | 200000 | C              | 17  | 2304 |
| <b>OPBAND</b>  | 500000 | 250000 | C              | 17  | 2909 |
| <b>OPNBAND</b> | 100000 | 50000  | N <sub>C</sub> | 12  | 32   |
| <b>OPNBAND</b> | 200000 | 100000 | NC             | 13  | 71   |
| <b>OPNBAND</b> | 400000 | 200000 | NC             | 14  | 156  |
| <b>OPNBAND</b> | 500000 | 250000 | NC             | 13  | 181  |

Table II. How QPB Scales with Dimension. Notation as for Table I

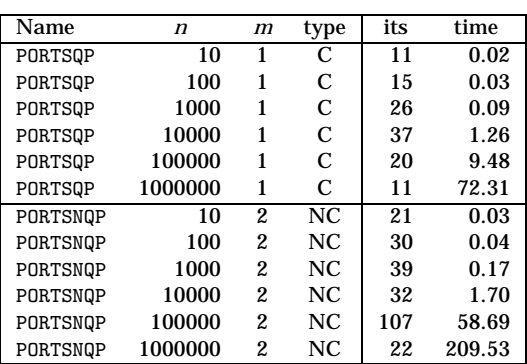

question in Gould and Toint [2002] by comparing QPA and QPB on the CUTEr QP test set [Gould et al. 2002a].

While for modest sized problems, started from "random" points, the two methods are roughly comparable, the advantages of the interior-point approach become quite clear when problem dimensions increase. For problems involving tens of thousands of unknowns and/or constraints, our active set approach simply takes too many iterations, while the number of iterations required by the interior point approach seems relatively insensitive to problem size. For general problems involving hundreds of thousands or even millions of unknowns/constraints, the active set approach is impractical, while we illustrate in Table I that QPB is able to solve problems of this size. QPB also appears to scale well with dimension, as can be seen see in Table II.

While such figures might seem to indicate that QPB should always be preferred to QPA, this is not the case. In particular, if a good estimate of the solution—more particularly, the optimal active set—is known, active-set methods may exploit this, while interior-point methods are (currently) less able to do so. In particular Gould and Toint [2002] illustrate that QPA often outperforms

QPB on warm-started problems unless the problem is (close to) degenerate or very ill-conditioned. Thus, since nonlinear optimization (SQP) algorithms often solve a sequence of related problems for which the optimal active sets are almost (or actually) identical, there is good reason to maintain both QPA and QPB in GALAHAD.

An enhanced version of QPA (using HSL MA57 rather than SILS, see §2.2.7) is available commercially as HSL VE19 within HSL.

2.2.4 LSQP. LSQP is an interior-point method for minimizing a linear or separable convex quadratic function

minimize 
$$
\frac{1}{2} \sum_{i=1}^{n} w_i^2 (x_i - x_i^0)^2 + g^T x
$$
,

for given weights *w* and gradient  $g$ , over the polyhedral region  $(2.2)$ – $(2.3)$ . In the special case where  $w = 0$  and  $g = 0$  the so-called analytic center of the feasible set will be found, while linear programming, or constrained least distance, problems may be solved by picking  $w = 0$ , or  $g = 0$ , respectively. The basic algorithm is that of Zhang [1994]. LSQP is used within GALAHAD by QPB to find an initial strictly-interior feasible point (see §2.2.2).

Note that since predictor-corrector steps are not taken, the method is unlikely to be as efficient as state-of-the-art interior-point methods for linear programming. We intend to remedy this defect for Version 2.

2.2.5 PRESOLVE*.* The module PRESOLVE is intended to pre-process quadratic programming problems of the form  $(2.1)$ – $(2.3)$ . The purpose is to exploit the optimality equations  $(2.4)$ – $(2.8)$  so as to simplify the problem and reduce it to a standard form (that makes subsequent manipulation easier), defined as follows:

—The variables are ordered so that their bounds appear in the order

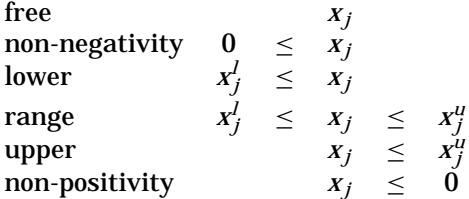

Fixed variables are removed. Within each category, the variables are further ordered so that those with non-zero diagonal Hessian entries occur before the remainder.

—The constraints are ordered so that their bounds appear in the order

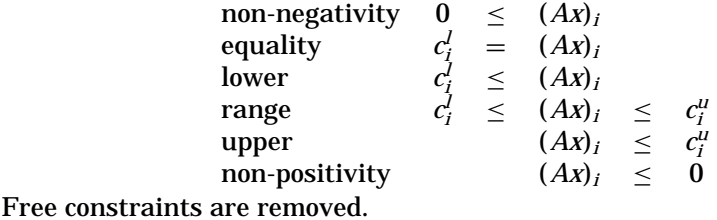

—In addition, constraints may be removed or bounds tightened, to reduce the size of the feasible region or simplify the problem if this is possible, and bounds may be tightened on the dual variables and the multipliers associated with the problem.

The presolving algorithm [Gould and Toint 2002b] proceeds by applying a (potentially long) series of simple transformations to the problem. These involve the removal of empty and singleton rows, the removal of redundant and forcing primal constraints, the tightening of primal and dual bounds, the exploitation of empty, singleton, and doubleton colums, merging of dependent variables, row "sparsification" and splitting equalities. Transformations are applied in successive passes, each pass involving the following actions:

- (1) remove empty and singletons rows,
- (2) try to eliminate variables that do not appear in the linear constraints,
- (3) attempt to exploit the presence of singleton columns,
- (4) attempt to exploit the presence of doubleton columns,
- (5) complete the analysis of the dual constraints,
- (6) remove empty and singleton rows,
- (7) possibly remove dependent variables,
- (8) analyze the primal constraints,
- (9) try to make *A* sparser by combining its rows,
- (10) check the current status of the variables, dual variables and multipliers for optimality or infeasibility.

All these transformations are applied on the structure of the original problem, which is only permuted to standard form after all transformations are completed. The reduced problem may then be solved by a quadratic or linear programming solver. Finally, the solution of the simplified problem is re-translated to the variables/constraints format of the original problem in a "restoration" phase.

At the overall level, the presolving process follows one of the following two sequences:

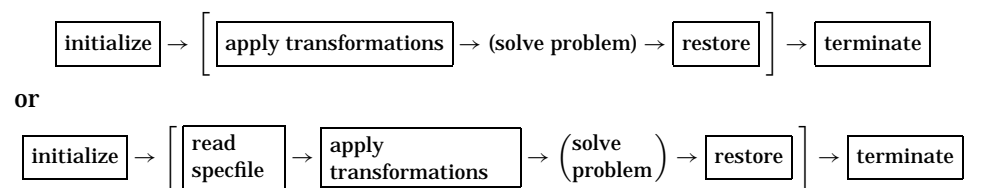

where the procedure's control parameter may be modified by reading an external "specfile", and where (solve problem) indicates that the reduced problem is solved. Each of the "boxed" steps in these sequences corresponds to calling a specific routine of the package, while a bracketed subsequence of steps means that they can be repeated with problems having the same structure.

Gould and Toint [2002b] indicate that, when considering all 178 linear and quadratic programming problems in the CUTE test set [Bongartz et al. 1995],

ACM Transactions on Mathematical Software, Vol. 29, No. 4, December 2003.

an average reduction of roughly 20% in both the number of unknowns and the number of constraints results from applying PRESOLVE. With the GALAHAD QP solver QPB (see §2.2.2), an overall average reduction of roughly 10% in CPU time results. In some cases, the gain is dramatic. For example, for the problems GMNCASE4, STNPQ1, STNQP2 and SOSQP1, PRESOLVE removes all the variables and constraints, and thus reveals the complete solution to the problem without resorting to a QP solver.

Currently PRESOLVE is not embedded within QPA/B or LSQP and must be called separately, but we intend to correct this defect for Version 2.0.

2.2.6 *GLTR*. GLTR aims to find the global solution to the problem of minimizing the quadratic function (2.1) where the variables are required to satisfy the constraint  $||x||_M \leq \Delta$ , where the *M*-norm of *x* is  $||x||_M = \sqrt{x^T M x}$  for some symmetric, positive definite *M*, and where  $\Delta > 0$  is a given scalar. This problem commonly occurs as a trust-region subproblem in nonlinear optimization methods, and is used within GALAHAD by QPB. The method may be suitable for large *n* as no factorization of *H* is required. Reverse communication is used to obtain matrix-vector products of the form *Hz* and *M*<sup>−</sup><sup>1</sup>*z*. The package may also be used to solve the related problem in which *x* is instead required to satisfy the equality constraint  $||x||_M = \Delta$ . The method is described in detail in Gould et al. [1999a], and GLTR is a slightly improved version of the HSL package HSL VF05.

2.2.7 SILS*.* The module SILS provides a Fortran 90 interface to the Fortran 77 HSL sparse linear equation package MA27 [Duff and Reid 1982]. The interface and functionality are designed to be identical to the more recent HSL Fortran 90 package HSL MA57 [Duff 2002], enabling anyone with HSL MA57 to easily substitute this for SILS throughout GALAHAD. The reason that we are forced to rely on MA27 rather than the superior HSL MA57 by default is simply that the former is available without charge from the HSL Archive (http://hsl.rl.ac.uk/hslarchive), while the latter is only available commercially. SILS (and hence either MA27 or HSL MA57) is required by QPA/B and LSQP, and is used optionally by LANCELOT B.

2.2.8 *SCU*. SCU may be used to find the solution to an extended system of  $n + m$  sparse real linear equations in  $n + m$  unknowns,

$$
\begin{pmatrix} A & B \\ C & D \end{pmatrix} \begin{pmatrix} x_1 \\ x_2 \end{pmatrix} = \begin{pmatrix} b_1 \\ b_2 \end{pmatrix}.
$$

in the case where the *n* by *n* matrix *A* is nonsingular and solutions to the systems

$$
Ax = b \text{ and } A^T y = c
$$

may be obtained from an external source, such as an existing factorization. The subroutine uses reverse communication to obtain the solution to such smaller systems. The method makes use of the Schur complement matrix

$$
S=D-CA^{-1}B.
$$

ACM Transactions on Mathematical Software, Vol. 29, No. 4, December 2003.

The Schur complement is stored and updated in factored form as a dense matrix (using either Cholesky or QR factors as appropriate) and the subroutine is thus appropriate only if there is sufficient storage for this matrix. Special advantage is taken of symmetry and definiteness of the matrices *A*, *D* and *S*. Provision is made for introducing additional rows and columns to, and removing existing rows and columns from, the extended matrix.

SCU is used by both LANCELOT B and QPA to cope with core linear systems that arise as constraints and variables enter and leave their active/working sets. A slightly simplified version of SCU is available in HSL as HSL MA69.

# 3. INSTALLATION

Just as for its immediate predecessors CUTEr and SifDec [Gould et al. 2002a], GALAHAD is designed to be used in a multi-platform, multi-compiler environment in which core (source and script) files are available in a single location, and machine/compiler/operating system-specific components (most especially compiled libraries of binaries) are isolated in uniquely identifiable subdirectories. As before, we have concentrated on UNIX and Linux platforms, principally because we have no experience with other systems.

GALAHAD is provided as a series of directories and files, all lying beneath a root directory that we shall refer to as \$GALAHAD. The directory structure is illustrated in Figure 2.

Before installation the sub-directories objects, modules, makefiles, versions and bin/sys will all be empty. The script install galahad prompts the user for the answers to a series of questions aimed at determining what machine type, operating system and compiler (from a large list of predefined possibilities encoded in the arch sub-directory) to build GALAHAD for—we call this combination of a machine, operating system and compiler an *architecture*. Each architecture is assigned a simple (mnemonic) architecture *code* name, say architecture—for example a version for the NAG Fortran 95 compiler on a PC runing Linux is coded pc.lnx.n95, while another for the Compaq Fortran 90 compiler on an Alpha system running Tru64 Unix is alp.t64.f90. Having determined the architecture, the installation script builds subdirectories of objects and modules named architecture, as well as further subdirectories double and single of these to hold architecture-dependent compiled libraries and module file information. In addition, architecture-dependent makefile information and environment variables for execution scripts are placed in files named architecture in the makefiles and bin/sys subdirectories, and a file recording how the code is related to the architecture is put in versions.

The Fortran source codes for each GALAHAD package occur in a separate subdirectory of the src directory. The subdirectory contains the package source, a comprehensive test program (along with a simpler second test program, which is used as an illustration of how to call the package in the accompanying documentation), and a makefile. Since the order of compilation of Fortran modules is important, and as we have seen there is a strong interdependency

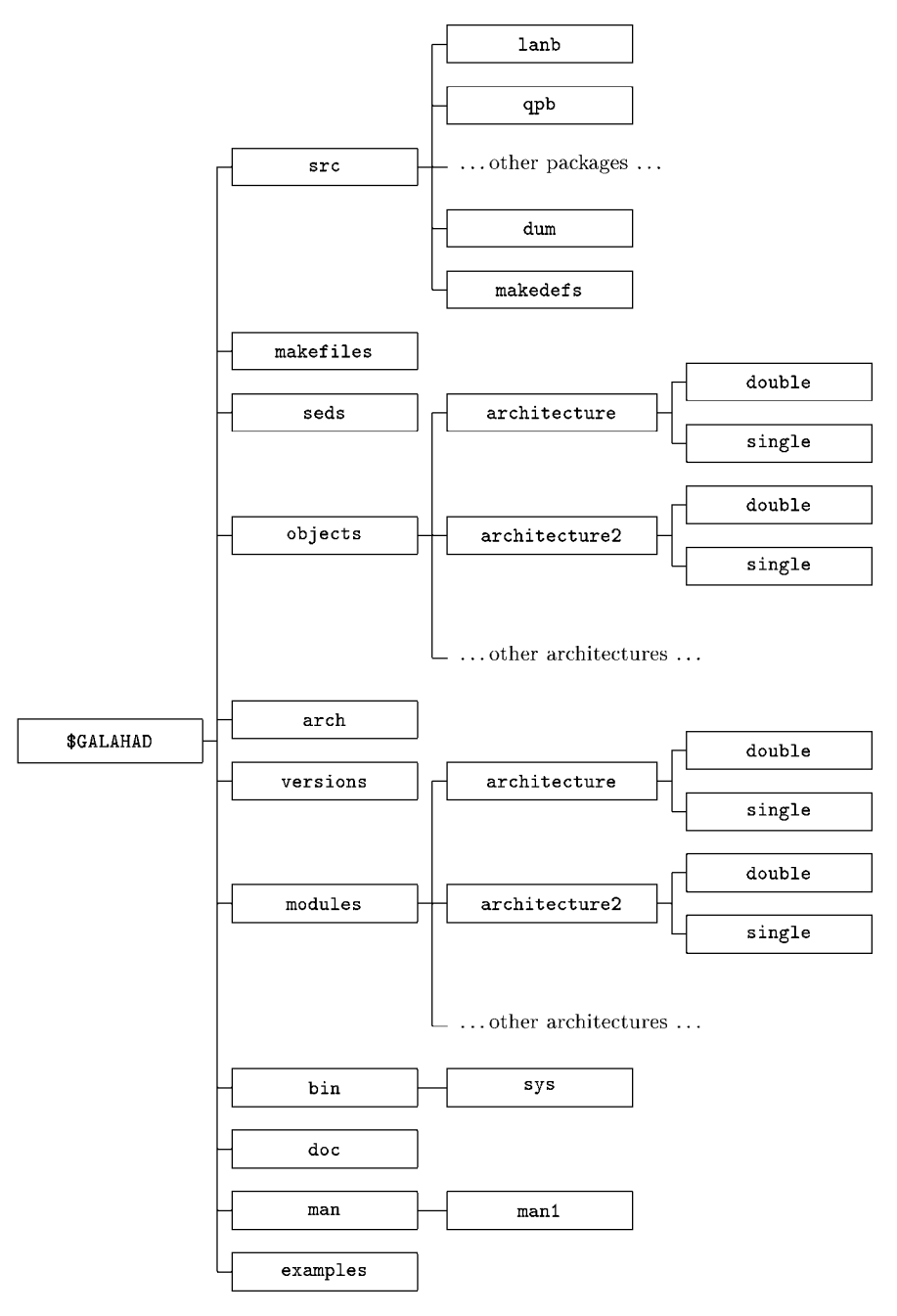

Fig. 2. Structure of the GALAHAD directories.

between the GALAHAD packages, the makefiles have to be carefully crafted. For this reason, we have chosen not to use variants of tools such as imake to build and maintain the makefiles. Postscript and PDF Documentation for all packages is contained in doc.

Not every component of GALAHAD is distributed as part of the package. In particular, the HSL Archive code MA27 must be downloaded prior to the installation from

http://hsl.rl.ac.uk/archive/hslarchive.html

before any of the QP packages can be used (it is optionally used by LANCELOT B). Additionally GALAHAD makes optional use of the Lin-More´ preconditioner ICFS, available as part of the MINPACK 2 library via

```
http://www-unix.mcs.anl.gov/~more/icfs/ ,
```
and the HSL codes MA57 and MC61, which are only available commercially. If any nondefault code is used, the file packages in the directory src/makedefs must be edited to describe where the external code may be found—details are given in packages. Default dummy versions of all optional codes are provided in src/dum to ensure that linking prior to execution works properly.

Once the correct directory structure is in place, the installation script builds a random-access library of the required precision by visiting each of the subdirectories of src and calling the Unix utility make. GALAHAD packages are all written in double precision, but if a user prefers to use single precision, the makefiles call suitable Unix sed scripts (stored in seds) to transform the source prior to compilation. A user may choose to install all of GALAHAD, or just the QP or LANCELOT B components. There are also sed features to switch automatically from SILS (see §2.2.7) to MA57 if the latter is available. The command make tests runs comprehensive tests of all compiled components.

# 4. INTERFACES TO THE CUTER TEST SET

As well as providing stand-alone Fortran modules, we provide interfaces between LANCELOT B, QPA/B, LSQP and PRESOLVE and problems written in the Standard Input Format (SIF) [Conn et al. 1992], most particularly the CUTEr test set [Gould et al. 2002a]. To use these interfaces LANCELOT B users will need to have installed SifDec (from http://cuter.rl.ac.uk/cuter-www/sifdec), while users wishing to use the interfaces to the QP packages will additionally need CUTEr (from http://cuter.rl.ac.uk/cuter-www).

To run one of the supported packages on an example stored in EXAMPLE.SIF, say, a user needs to issue the command

```
sdgal code package EXAMPLE[.SIF]
```
where code is the architecture code discussed in §3, package defines the package to be used—it may be one of lanb, qpa, qpb or pre, with access to LSQP provided via qpb—and the suffix [.SIF] is optional. This command translates the SIF file into Fortran subroutines and related data using the decoder provided in SifDec, and then calls the required optimization package to solve the problem. Once a problem has been decoded, it may be reused (perhaps with different options) using the auxiliary command

gal code package

A few SIF examples are given in the examples subdirectory, while the sdgal and gal commands are in the bin subdirectory, and have man-page descriptions in the man/man1 sub-directory.

One additional feature is that if the user has access to the HSL automatic differentiation packages HSL AD01 or HSL AD02 [Pryce and Reid 1998], these may be used to generate automatic first and second derivatives for the element and group functions [Conn et al. 1992] from which the overall problem is reassembled by CUTEr and LANCELOT B. Of course it would be better to use one of the more commonly occurring packages such as ADIFOR [Bischof et al. 1992], and we plan to do this in the future.

As with LANCELOT A, options may be passed directly to the solvers by means of user-definable option-specification files. Each SIF interface has its own set of options, but overall control is maintained via the GALAHAD module SPECFILE.

#### 5. AVAILABILITY

GALAHAD may be downloaded from http://galahad.rl.ac.uk/galahad-www . There are restrictions on commercial use, and all users are required to agree to a number of minor conditions of use.

### 6. CONCLUSIONS

We have described the scope and design of the first release of GALAHAD, a library of Fortran 90 packages for nonlinear optimization. Version 1.0 of the library particularly addresses quadratic programming problems, although there is an updated version of LANCELOT for more general problems.

In the future, we intend to use the quadratic programming packages as the basic tool within one or more SQP methods for nonlinear optimization. We are currently developing AMPL [Fourer et al. 2003] interfaces for the principal packages so that users will be able to use a more natural interface than is provided by SIF. In addition, we plan to incorporate the preprocessing tools as options within the QP solvers, rather than having them stand-alone as at present.

## ACKNOWLEDGMENTS

The authors are extremely grateful to Michael Saunders for his very careful reading of this manuscript and for a large number of useful comments.

#### **REFERENCES**

- BENSON, H., SHANNO, D. F., AND VANDERBEI, R. J. 2001. A comparative study of large-scale nonlinear optimization algorithms. Tech. Rep. ORFE 01-04, Operations Research and Financial Engineering, Princeton University, New Jersey.
- BISCHOF, CHR., CARLE, A., CORLISS, G., GRIEWANK, A., AND HOVLAND, P. 1992. ADIFOR—generating derivative codes from Fortran programs. *Scientific Programming 1*, 1–29.
- BONGARTZ, I., CONN, A. R., GOULD, N. I. M., AND TOINT, PH. L. 1995. CUTE: Constrained and Unconstrained Testing Environment. *ACM Trans. Math. Soft. 21*, 1, 123–160.
- BYRD, R. H., HRIBAR, M. E., AND NOCEDAL, J.. 1999. An interior point algorithm for large scale nonlinear programming. *SIAM J. Optimization 9*, 4, 877–900.

- CHIN, C. M. 2001. Numerical results of SLPSQP, filterSQP and LANCELOT on selected CUTE test problems. Numerical Analysis Report NA/203, Department of Mathematics, University of Dundee, Scotland.
- CONN, A. R., GOULD, N. I. M., AND TOINT, PH. L. 1992. LANCELOT*: a Fortran package for Large-scale Nonlinear Optimization (Release A)*. Springer Series in Computational Mathematics. Springer Verlag, Heidelberg, Berlin, New York.
- CONN, A. R., GOULD, N. I. M., AND TOINT, PH. L. 1996a. Numerical experiments with the LANCELOT package (Release A) for large-scale nonlinear optimization. *Mathematical Programming, Series A 73*, 1, 73–110.

CONN, A. R., GOULD, N. I. M., AND TOINT, PH. L. 2000a. *Trust-Region Methods*. SIAM, Philadelphia.

- CONN, A. R., GOULD, N. I. M., ORBAN, D., AND TOINT, PH. L. 2000b. A primal-dual trust-region algorithm for non-convex nonlinear programming. *Mathematical Programming 87*, 2, 215– 249.
- CONN, A. R., GOULD, N. I. M., SARTENAER, A., AND TOINT, PH. L. 1996b. Convergence properties of minimization algorithms for convex constraints using a structured trust region. *SIAM J. Optimization 6*, 4, 1059–1086.
- CZYZYK, J., MESNIER, M. P., AND MORE´, J. J. 1998. The NEOS Server. *IEEE J. Computational Sci. Engin. 5*, 68–75.
- DOLAN, E. D. AND MORÉ, J. J. 2000. Benchmarking optimization software with COPS. Tech. Rep. ANL/MCS-246, Argonne National Laboratory, Illinois, USA.
- DOLAN, E. D. AND MORÉ, J. J. 2002. Benchmarking optimization software with performance profiles. *Math. Program. 91*, 2, 201–213.
- DUFF, I. S. 2002. MA57—a new code for the solution of sparse symmetric definite and indefinite systems. Tech. Rep. RAL-TR-2002-024, Rutherford Appleton Laboratory, Chilton, Oxfordshire, England.
- DUFF, I. S. AND REID, J. K. 1982. MA27: A set of Fortran subroutines for solving sparse symmetric sets of linear equations. Report R-10533, AERE Harwell Laboratory, Harwell, UK.
- FLETCHER, R. AND LEYFFER, S. 2002. Nonlinear programming without a penalty function. *Math. Program. 91*, 2, 239–269.
- FOURER, R., GAY, D. M., AND KERNIGHAN, B. W. 2003. *AMPL: A Modeling Language for Mathematical Programming*, (2nd. edn.). Brooks/Cole–Thompson Learning, Pacific Grove, California, USA.
- GILL, P. E., MURRAY, W., AND SAUNDERS, M. A. 2002. SNOPT: An SQP algorithm for large-scale constrained optimization. *SIAM J. Optimization*, *12*, 4, 979–1006.
- GOULD, N. I. M. AND TOINT, PH. L. 2002a. Numerical methods for large-scale non-convex quadratic programming. In *Trends in Industrial and Applied Mathematics* (A. H. Siddiqi and M. Kočvara, eds.). Kluwer Academic Publishers, Dordrecht, The Netherlands, 149–179.
- GOULD, N. I. M. AND TOINT, PH. L. 2002b. Preprocessing for quadratic programming. Tech. Rep. RAL-TR-2002-001, Rutherford Appleton Laboratory, Chilton, Oxfordshire, England.
- GOULD, N. I. M., HRIBAR, M. E., AND NOCEDAL, J. 2001. On the solution of equality constrained quadratic problems arising in optimization. *SIAM J. Sci. Comput. 23*, 4, 1375–1394.
- GOULD, N. I. M., LUCIDI, S., ROMA, M., AND TOINT, PH. L. 1999a. Solving the trust-region subproblem using the Lanczos method. *SIAM J. on Optimization 9*, 2, 504–525.
- GOULD, N. I. M., ORBAN, D., AND TOINT, PH. L. 2002a. CUTEr (and SifDec), a constrained and unconstrained testing environment, revisited. Tech. Rep. RAL-TR-2002-009, Rutherford Appleton Laboratory, Chilton, Oxfordshire, England.
- GOULD, N. I. M., ORBAN, D., AND TOINT, PH. L. 2002b. Results from a numerical evaluation of LANCELOT B . Numerical Analysis Group Internal Report 2002-1, Rutherford Appleton Laboratory, Chilton, Oxfordshire, England.
- GOULD, N. I. M., ORBAN, D., SARTENAER, A., AND TOINT, PH. L. 1999b. Superlinear convergence of primal-dual interior-point algorithms for nonlinear programming. *SIAM J. on Optimization 11*, 4, 974–1002.
- HOCK, W. AND SCHITTKOWSKI, K. 1981. *Test Examples for Nonlinear Programming Codes*. Number 187 *In* 'Lecture Notes in Economics and Mathematical Systems'. Springer Verlag, Heidelberg, Berlin, New York.
- HSL. 2002. A collection of Fortran codes for large-scale scientific computation. See http:// www.cse.clrc.ac.uk/Activity/HSL.

LIN, C. AND MORÉ, J. J. 1999a. Incomplete Cholesky factorizations with limited memory. *SIAM J. Sci. Comput. 21*, 1, 24–45.

LIN, C. AND MORÉ, J. J. 1999b. Newton's method for large bound-constrained optimization problems. *SIAM J. Optimization*, *9*, 4, 1100–1127.

MORÉ, J. J. AND TORALDO, G. 1991. On the solution of large quadratic programming problems with bound constraints. *SIAM J. Optimization*, *1*, 1, 93–113.

PRYCE, J. D. AND REID, J. K. 1998. AD01, a Fortran 90 code for automatic differentiation. Tech. Rep. RAL-TR-1998-057, Rutherford Appleton Laboratory, Chilton, Oxfordshire, England.

TOINT, PH. L. 1997. A non-monotone trust-region algorithm for nonlinear optimization subject to convex constraints. *Math. Program. 77*, 1, 69–94.

VANDERBEI, R. J. AND SHANNO, D. F. 1999. An interior point algorithm for nonconvex nonlinear programming. *Computational Optimization and Applications 13*, 231–252.

ZHANG, Y. 1994. On the convergence of infeasible interior-point methods for the horizontal linear complementarity problem. *SIAM J. Optimization*, *4*, 1, 208–227.

Received May 2002; revised March 2003 and April 2003; accepted May 2003